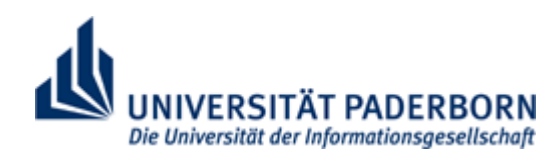

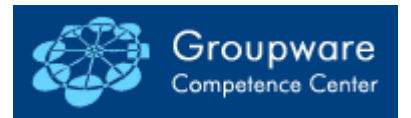

Lehr- und Forschungseinheit Wirtschaftsinformatik 2 Informationsmanagement & Office Systeme Fakultät für Wirtschaftswissenschaften Prof. Dr. Ludwig Nastansky

# **Informationen zum Praktikum Workgroup Computing 1**

Stand: 21. Januar 2004

# Inhaltsverzeichnis

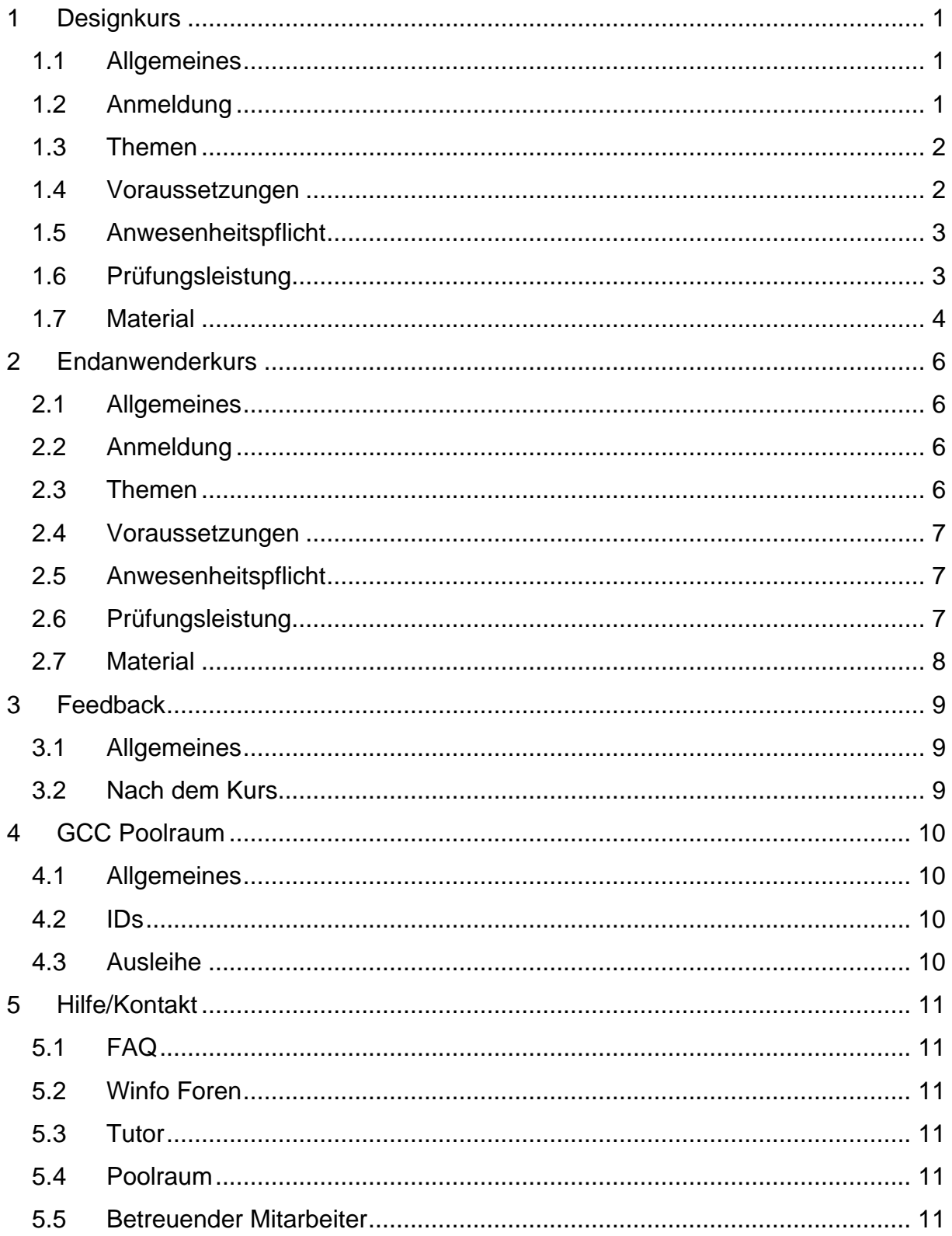

# <span id="page-2-0"></span>**1 Designkurs**

#### **1.1 Allgemeines**

Prüfungsrelevant ist lediglich der Designkurs. Dieser vermittelt grundlegende Kenntnisse für die Entwicklung von Datenbanken in einer Lotus Domino Umgebung mithilfe des Domino Designer.

Zur Vorbereitung auf diesen Kurs wird ein freiwilliger und nicht prüfungsrelevanter Endanwenderkurs angeboten.

#### **1.2 Anmeldung**

#### **Allgemein**

Die Teilnahme am Kurs setzt eine lehrstuhlinterne Anmeldung voraus, da nur begrenzte Kapazitäten zur Verfügung stehen. Diese wird für einen bestimmten Zeitraum vor dem jeweiligen Kurs freigeschaltet. Sie erfolgt ausschließlich über die Homepage des Lehrstuhls [\(http://gcc.upb.de\)](http://gcc.upb.de/). Nur angemeldete Studierende werden zum Kurs zugelassen. Da im Verlauf des Wirtschaftsinformatik-Grundstudiums diverse Praktika besucht werden müssen, werden freie Plätze priorisiert an Studierende der Wirtschaftsinformatik vergeben.

#### **Studierende der Wirtschaftsinformatik**

Um im Rahmen des Wirtschaftsinformatik-Grundstudiums eine Prüfungsleistung erbringen zu können, muss in einem festgelegten Anmeldezeitraum eine Anmeldung beim Prüfungssekretariat vorgenommen werden. Die verbindliche und formelle Anmeldung zum Praktikum Workgroup Computing 1 erfolgt über die Tutoren innerhalb der Kurse. Die ausgefüllten Anmeldeformulare werden durch den Lehrstuhl an das Prüfungssekretariat weitergeleitet.

Falls in einem Semester mehrere Kurse angeboten werden, können unterschiedliche Veranstaltungskennziffern zum Einsatz kommen. Wir bitten, diese bei der Anmeldung zu berücksichtigen.

#### <span id="page-3-0"></span>**Studierende anderer Studiengänge**

Studierende anderer Studiengänge können einen Teilnahmeschein erwerben. Die dafür abzulegende Prüfung setzt ebenfalls eine lehrstuhlinterne Anmeldung voraus. Diese wird für einen bestimmten Zeitraum vor dem jeweiligen Kurs freigeschaltet. Sie erfolgt ausschließlich über die Homepage des Lehrstuhls [\(http://gcc.upb.de](http://gcc.upb.de/)). Nur angemeldete Studierende werden zur Prüfung zugelassen.

#### **1.3 Themen**

- Allgemeine Einführung:
	- Domino 6 Applikationsarchitektur
	- Domino Designer 6 Entwicklungsumgebung
- Entwicklung einer Anwendung:
	- Masken und Felder
	- Ansichten
	- Seiten
	- Formelsprache (@Formulas und @Commands)
	- Automatisierung (Vererbung, Aktionen und Agenten)
	- Benutzerinterface und Layout
	- Zugriffssteuerung (ACL) und Sicherheitsaspekte
- Inbetriebnahme einer Anwendung:
	- Datenbank-Vorlagen (Templates)
	- Replikation

#### **1.4 Voraussetzungen**

Der Kurs selbst findet in einem der Poolräume der Universität statt. Für die Nachbereitung des Stoffes und vor allem für die Erstellung einer Abschlussdatenbank sollte aber ein eigener PC vorhanden sein. Bezüglich des behandelten Stoffes werden die im Endanwenderkurs vermittelten Inhalte vorausgesetzt. Eine Liste der behandelten Themen findet sich in diesem Dokument.

Für die aktive Teilnahme am Kurs ist eine gültige Notes-ID zwingend notwendig. Studierende ohne ID oder mit abgelaufener ID müssen rechtzeitig vor Beginn des <span id="page-4-0"></span>Kurses selbständig für eine gültige ID sorgen. Entsprechende Beantragungen werden im GCC Poolraum entgegen genommen. Dabei ist allerdings zu beachten, dass die Bearbeitung in der Regel bis zu einer Woche dauern kann. Die Tutoren haben das Recht, Studierende ohne gültige ID vom Kurs auszuschließen.

#### **1.5 Anwesenheitspflicht**

Bei semesterbegleitenden Kursen darf man an zwei Terminen unentschuldigt fehlen (bei Blockkursen einen halben Tag), danach nur noch mit Attest. Da die Kursinhalte aufeinander aufbauen, ist die schnellstmögliche Nacharbeit verpasster Inhalte unbedingt notwendig, um den Anschluss an die restliche Gruppe nicht zu verlieren.

#### **1.6 Prüfungsleistung**

#### **Allgemein**

Nur in diesem Kurs ist es möglich, Leistungen zum Vordiplom zu erbringen und Teilnahmescheine zu erwerben.

#### **Studierende der Wirtschaftsinformatik**

Studierende der Wirtschaftsinformatik müssen zum Erbringen der Prüfungsleistung eine Notes-Datenbank erstellen. Im Sinne des Grundsatzes "Workgroup Computing" erfolgt dieses in einer Gruppe von normalerweise zwei Praktikumsteilnehmern. In Ausnahmefällen kann der Tutor auch Gruppen von einer bzw. drei Personen zulassen. Im letztgenannten Fall muss die Datenbank auch zur Verwendung mit einem Webbrowser geeignet sein.

Die Gruppen werden am Ende des Praktikums festgelegt. Die einzelnen Gruppen reichen beim Tutor dann genau drei detailliert beschriebene Datenbankvorschläge ein. In Absprache mit dem Tutor erfolgt dann zu einem festgelegten Termin die Themenvergabe. Sollten nicht rechtzeitig drei geeignete Vorschläge eingereicht werden, vergibt der Tutor ein Thema seiner Wahl.

Im Anschluss daran haben die Gruppen bis zu einem vorher festgelegten Zeitpunkt (meistens sechs Wochen) Zeit, die Datenbank zu erstellen. Der jeweilige Tutor steht <span id="page-5-0"></span>während dieser Zeit als Projektbetreuer für Fragen zur Verfügung. Neben der E-Mailbasierten Kommunikation sind dabei auch persönliche Treffen möglich. Es ist zu einem vorher festgelegten Termin möglich, die Zwischenergebnisse vom Tutor begutachten zu lassen. Die Nutzung dieses Angebotes erfolgt freiwillig; das Resultat der Begutachtung geht nicht mit in die Benotung ein. Nach Ablauf der Erstellungsfrist werden die Datenbanken per E-Mail an WI2\_Praktikum@notes.uni-paderborn.de geschickt. Im Anschluss daran erfolgt die endgültige Korrektur und Benotung.

Sollte die Datenbank den Ansprüchen nicht genügen, so gilt die Prüfung als nicht bestanden und das Praktikum muss komplett wiederholt werden. Dazu gehören der erneute Besuch des Kurses und die Erstellung einer neuen Abschlussdatenbank. Wie in allen anderen Fächern stehen drei Versuche zur Verfügung.

#### **Studierende anderer Studiengänge**

Alle Nicht-Wirtschaftsinformatiker können an einem Multiple-Choice-Test teilnehmen, um einen Teilnahmeschein für das Praktikum zu erlangen. Dieser kann jedoch nicht als Prüfungsleistung des Grundstudiums angerechnet werden.

Der Multiple-Choice-Test findet in der Regel in der vorlesungsfreien Zeit statt. Es ist dazu keine Anmeldung beim jeweiligen Prüfungssekretariat erforderlich, sondern lediglich auf der Homepage des Lehrstuhls ([http://gcc.upb.de](http://gcc.upb.de/)).

Sollte der Test nicht bestanden werden, besteht die Möglichkeit, diesen beliebig oft zu wiederholen. Eine erneute Teilnahme an einem Kurs ist dazu nicht erforderlich.

### **1.7 Material**

- Ausleihe der benötigten Software (GCC-Poolraum)
- Ausleihe der Schulungsunterlagen zum Designkurs (GCC Poolraum)
- Download der Schulungsunterlagen zum Endanwenderkurs über das WC1 Media Center (Server: PBWI2B; Datenbank: lspace\np\_i\mcenter.nsf)
- Download vom Software und Schulungsunterlagen über das IBM Scholars Programm [\(http://www.ibm.com/university\)](http://www.ibm.com/university)
- Programminterne Hilfe von Lotus Notes bzw. Domino Designer
- Diskussionsforum "Winfo Foren" ([http://winfo.upb.de\)](http://winfo.upb.de/)
- Referenzdatenbanken (Homepage [http://gcc.upb.de](http://gcc.upb.de/), dort K-Pool dort unter GCC Policies: Best Practices: Abschlussdatenbank WC1)
- Styleguide: Datenbankerstellung im Praktikum Workgroup Computing 1 (K-Pool: [http://gcc.upb.de/k-pool/wc1styleguide](http://pbfb5www.uni-paderborn.de/www/WI/WI2/wi2_lit.nsf/L4All/0A9061057A8A6D47C1256D52004CE856?OpenDocument))
- Lotus Developer Domain [\(http://www.lotus.com/ldd](http://www.lotus.com/ldd))

# <span id="page-7-0"></span>**2 Endanwenderkurs**

#### **2.1 Allgemeines**

Prüfungsrelevant ist lediglich der Designkurs. Zur Vorbereitung auf diesen Kurs wird ein freiwilliger und nicht prüfungsrelevanter Endanwenderkurs angeboten. Dieser vermittelt Grundlagen der Nutzung von Lotus Notes 6. Die Kenntnis der dort behandelten Funktionalitäten wird im Designkurs vorausgesetzt.

### **2.2 Anmeldung**

Die Teilnahme am Kurs setzt eine lehrstuhlinterne Anmeldung voraus, da nur begrenzte Kapazitäten zur Verfügung stehen. Diese wird für einen bestimmten Zeitraum vor dem jeweiligen Kurs freigeschaltet. Sie erfolgt ausschließlich über die Homepage des Lehrstuhls [\(http://gcc.upb.de\)](http://gcc.upb.de/). Nur angemeldete Studierende werden zum Kurs zugelassen.

Da in diesem Kurs keine Prüfungsleistung erbracht werden kann, ist eine Anmeldung beim Prüfungssekretariat nicht erforderlich.

#### **2.3 Themen**

- Allgemeine Einführung:
	- Domino 6 Applikationsarchitektur
	- Nutzung der in der Universität vorhandenen Infrastruktur
- Einrichtung des Notes Clients:
	- Notes-Setup
	- Arbeitsumgebungen (Locations)
	- Connection-Dokumente
	- Erstellung einer eigenen Startseite (Welcome-Page)
- PIM-Funktionalitäten:
	- E-Mail
	- Kalender
	- Adressbuch
- Andere ausgewählte Notes-Funktionalitäten:
- <span id="page-8-0"></span>• RichText
- Lesezeichen
- Verknüpfungen
- Ordner
- Replikation
- Zugriffssteuerung (ACL)

#### **2.4 Voraussetzungen**

Der Kurs selbst findet in einem der Poolräume der Universität statt. Daher muss kein eigener PC vorhanden sein.

Es werden keinerlei Kenntnisse bezüglich Lotus Notes vorausgesetzt, lediglich allgemeine Kenntnisse bezüglich der Bedienung eines Computers werden erwartet. Für die aktive Teilnahme am Kurs ist eine gültige Notes-ID zwingend notwendig. Studierende ohne ID oder mit abgelaufener ID müssen rechtzeitig vor Beginn des Kurses selbständig für eine gültige ID sorgen. Entsprechende Beantragungen werden im GCC Poolraum entgegen genommen. Dabei ist allerdings zu beachten, dass die Bearbeitung in der Regel bis zu einer Woche dauern kann. Die Tutoren haben das Recht, Studierende ohne gültige ID vom Kurs auszuschließen.

### **2.5 Anwesenheitspflicht**

Da der Kurs nicht mehrtägig stattfindet, existiert keine spezielle Anwesenheits-Regelung. Wir bitten jedoch, uns im Falle einer Nicht-Teilnahme möglichst frühzeitig zu informieren.

## **2.6 Prüfungsleistung**

Dieser Kurs dient lediglich der Vorbereitung der Studierenden auf die weiterführenden Veranstaltungsangebote des Lehrstuhles (Praktika Workgroup Computing 1 und 2, CLP-Programm). Hier soll technologisches Basiswissen vermittelt werden, auf das in den weiterführenden Kursen nicht näher eingegangen werden kann.

<span id="page-9-0"></span>Da im Rahmen dieses Kurses keine Prüfungsleistung erbracht werden kann, können weder Credits für das Vordiplom noch ein Schein erworben werden.

### **2.7 Material**

- Ausleihe der benötigten Software (GCC-Poolraum)
- Download der Schulungsunterlagen zum Endanwenderkurs über das WC1 Media Center (Server: PBWI2B; Datenbank: lspace\np\_i\mcenter.nsf)
- Download vom Software und Schulungsunterlagen über das IBM Scholars Programm [\(http://www.ibm.com/university\)](http://www.ibm.com/university)
- Programminterne Hilfe von Lotus Notes
- Diskussionsforum "Winfo Foren" ([http://winfo.upb.de\)](http://winfo.upb.de/)

## <span id="page-10-0"></span>**3 Feedback**

#### **3.1 Allgemeines**

Der Lehrstuhl ist stets bemüht, die Qualität seines Veranstaltungsangebotes zu steigern. Zu diesem Zweck existiert eine Feedback-Datenbank. Alle Kursteilnehmer sind eingeladen, Lob und Kritik am besuchten Kurs dort zu hinterlassen. Die Adresse ist unter [http://gcc.upb.de/K-Pool/WC1Feedback](http://gcc.upb.de/k-pool/wc1feedback) zu finden.

#### **3.2 Nach dem Kurs**

Nach dem Ende des Kurses ist für eine begrenzte Zeitspanne eine abschließende Bewertungsmaske freigeschaltet. Dort haben die Teilnehmer die Möglichkeit, völlig anonym ihre Meinung bezüglich der Kursinhalte, der Infrastruktur, der Organisation und des Tutors zum Ausdruck zu bringen.

Da die abgegebenen Bewertungen zu statistischen Zwecken aggregiert werden, ist der Zugang zur Bewertungsmaske beschränkt. Nur Teilnehmer erhalten einen Zugangscode.

# <span id="page-11-0"></span>**4 GCC Poolraum**

#### **4.1 Allgemeines**

Der GCC Poolraum befindet sich im Gebäude E auf Ebene 5 im Raum 318. Er ist geöffnet und besetzt von Montag bis Freitag jeweils von 10:30 Uhr bis 11:30 Uhr.

## **4.2 IDs**

Sämtliche ID-Angelegenheiten werden in der Regel einmal pro Woche durchgeführt. Die Annahme erfolgt in der Regel an jedem Werktag zu den Öffnungszeiten, die Durchführung dauert aus dem geschilderten Grund in der Regel zwischen einem Tag und einer Woche.

Folgendes ist dabei zu beachten:

- Beantragung neuer IDs: formatierte Diskette oder 50 Cent mitbringen
- Verlängerung alter IDs: ID-Diskette mitbringen, Passwort muss "Notes" oder "NotesNotes" lauten
- Abholung bearbeiteter IDs: Ausweis zur Identifizierung mitbringen

## **4.3 Ausleihe**

Die Ausleihe und Rückgabe von Software und Schulungsunterlagen erfolgt in der Regel an jedem Werktag zu den Öffnungszeiten.

Es müssen jeweils einige Dinge beachtet werden:

- Softwareausleihe: Ausleihe für einen Tag, Rückgabe bis 11:30 Uhr erbeten, Lichtbildausweises und 5 € als Pfand hinterlegen (Geld wird bei Fristüberschreitung einbehalten)
- Schulungsunterlagen: Ausleihe für drei Tage, Rückgabe bis 11:30 Uhr erbeten, 10 € als Pfand hinterlegen (Geld wird bei Fristüberschreitung einbehalten)

# <span id="page-12-0"></span>**5 Hilfe/Kontakt**

## **5.1 FAQ**

Antworten auf häufig gestellte Fragen finden sich auf der Homepage des Lehrstuhles ([http://gcc.upb.de\)](http://gcc.upb.de/). Zu erreichen ist dieser FAQ-Bereich über einen Link auf der Startseite.

## **5.2 Winfo Foren**

Fragen jeglicher Art zu Notes können im Diskussionsforum "Winfo Foren" ([http://winfo.upb.de\)](http://winfo.upb.de/) gestellt werden. Neben anderen Studierenden bemühen sich auch Mitarbeiter und studentische Hilfekräfte des Lehrstuhles, eingehende Fragen zu beantworten.

### **5.3 Tutor**

Bei darüber hinausgehenden Fragen und Problemen sollte zuerst der Tutor bzw. die Tutorin per E-Mail benachrichtigt werden. Die E-Mail-Adresse lautet jeweils *Vorname.Nachname*[@notes.uni-paderborn.de](mailto:Vorname.Nachname@notes.uni-paderborn.de).

### **5.4 Poolraum**

Im GCC Poolraum findet sich zu den angegebenen Öffnungszeiten ebenfalls ein Ansprechpartner für alle Fragen rund um Notes.

### **5.5 Betreuender Mitarbeiter**

In schwerwiegenden Fällen kann der die Lehrveranstaltung betreuende Mitarbeiter per E-Mail kontaktiert werden. Zurzeit ist dies Holger Ploch [\(Holger.Ploch@notes.uni](mailto:Holger.Ploch@notes.uni-paderborn.de)[paderborn.de](mailto:Holger.Ploch@notes.uni-paderborn.de)).